## **The Corrections Process - from 'Approval subject to Correction' through to 'Full Approval':**

The Degree Committee has met and sent their decision to Student Registry who have sent you an email with the outcome of your examination. What should you do now?

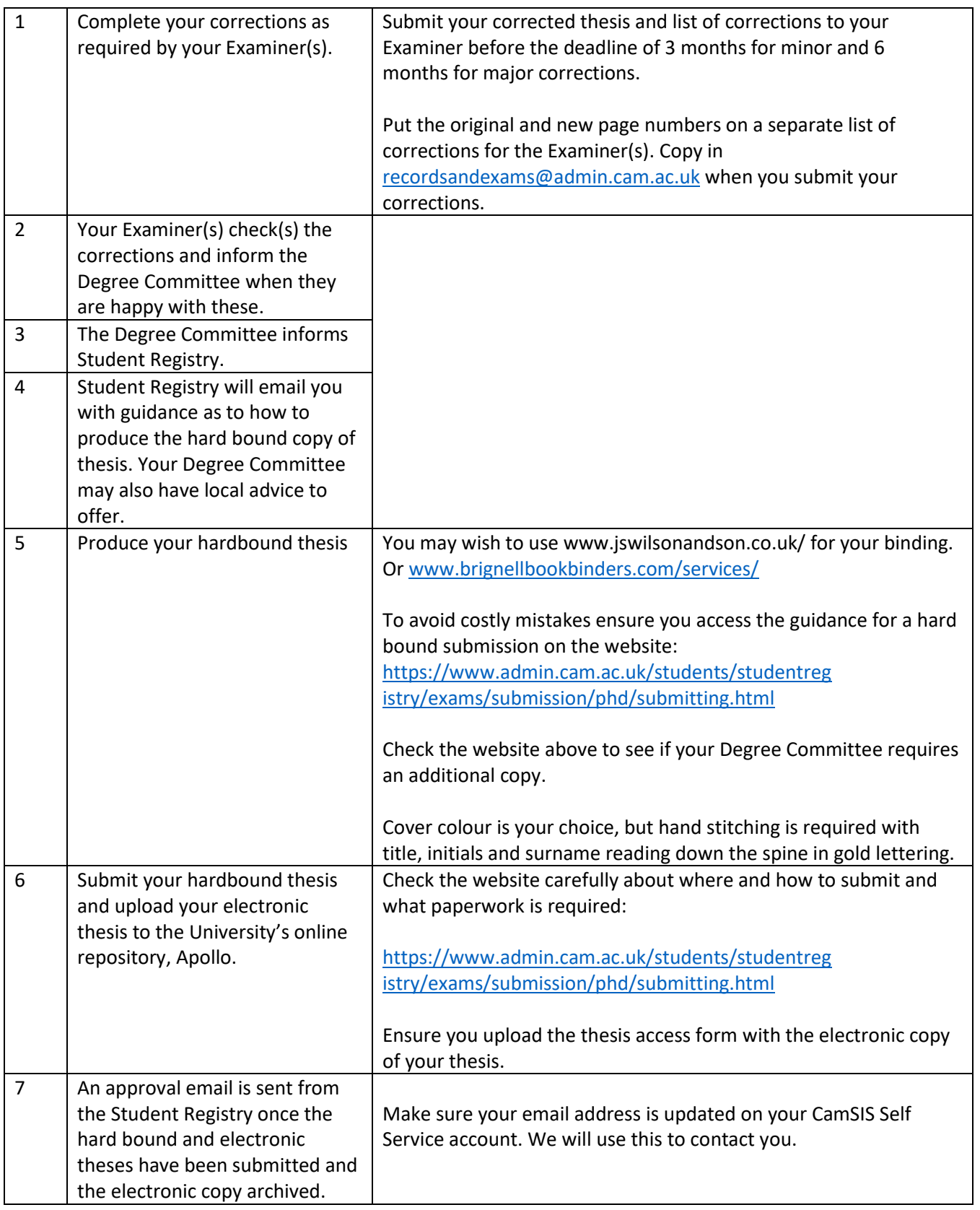

Congratulations! Contact the Praelector at your College and arrange your Congregation!